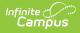

## **Reporting Options for Counseling Meetings**

Last Modified on 10/21/2024 8:21 am CDT

Classic View: Student Information > Counseling > Meetings > Report

Search Terms: Counseling, Meetings

Use the **Report** option to generate a summary of meetings. The results in a report are determined in two ways:

- The filtering options chosen for the calendar.
- The options selected in the report editor.

This report is also available in the Student Information reports. That version of the report gives you the option to select an Ad hoc Filter to report based off of, and to select any individual or group, beyond those who are in your caseload or in the Counseling staff.

| New Meeting | Refresh Print Calendar Report                                                                                                    |            |
|-------------|----------------------------------------------------------------------------------------------------|------------|
| Counseling  | Meetings                                                                                                    | Participan |
| Today       | Meeting Report                                                                                                    | _          |
| All Day     | A printable report of meetings that spans any period of time can be generated by making a selection bell<br>and clicking the Generate button. Any filtering options currently selected on your calendar will be applied<br>the report. |            |
| 7AM         | Start Date End Date                                                                                                    | _          |
| 8AM         | 05/05/2019 to 05/11/2019                                                                                                    | - 1        |
| OAM         | Sort By<br>Date (ascending) ▼                                                                                                    | - 1        |
| 9AM         | ✓ Print Details                                                                                                    |            |
| 10AM        | Report Format: PDF V                                                                                                    |            |
| 11AM        |                                                                                                    | s          |
|             |                                                                                                    |            |
|             | Meeting Report Editor                                                                                                    |            |

## **Generate a Meetings Report**

- 1. Select the filtering options to customize your view of your calendar.
- 2. Click Report.
- 3. Enter a **Start** and **End Date** to determine which meetings should be included in the report. The default dates reflect your current view of the calendar.
- 4. Indicate how the report should be grouped in the **Sort By** option, which show meetings that match report criteria as follows:

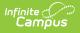

- *Date ascending/descending* lists meetings in chronological order.
- *Person* lists all participants in any of the reported meetings, how many meetings they were involved in, and a list of those meetings. In addition to basic or detail information (as indicated), Invited, Attended and Role also report. Each meeting reports for each one if its participants, so this format may take a little longer to generate than the others.
- *Purpose* lists all purposes in any of the reported meetings, a count of how many meetings have that purpose, and a list of each meeting with that purpose. Meetings that do not have a purpose are listed at the end of the report.
- *Outcome* lists all outcomes in any of the reported meetings, a count of how many meetings have that outcome, and a list of each meeting with that outcome. Meetings that do not have a outcome are listed at the end of the report.
- *Location* lists all locations of any of the reported meetings, a count of how many meetings have that location, and a list of each meeting in that location. Meetings that do not have a location are listed at the end of the report.
- 5. Indicate if the report should include **Details** by leaving the **Print Details** checkbox marked. Unmark this checkbox to only include basic information about each meeting.
- 6. Select a **Report Format** from the dropdown. Available options include: PDF or DOCX.
- 7. Click **Generate** to view the report in a new window.

The report generates with a summary of the filter and report options at the top, followed by a list of all meetings that meet those parameters.

Basic information includes Start Date and Time, Title, Location and Owner, in addition to counts based on the Sort By option selected. If **Print Details** is marked, the Purpose, Outcome, and Participants also report.

| Generated on 0<br>Page 1 of 2                                                                                                    | 3/20/2014 12:18                                                                                                    | 0.08 PM                                                                                                    | Meeting Report                                                                           | User: Administration, Administratio<br>Meetings Administrator for: Counseli                                                                                                    |
|----------------------------------------------------------------------------------------------------|----------------------------------------------------------------------------------------------------|----------------------------------------------------------------------------------------------------|------------------------------------------------------------------------------------------|----------------------------------------------------------------------------------------------------|
| Report Option:                                                                                                    |                                                                                                    |                                                                                                    |                                                                                          |                                                                                                    |
| Module:                                                                                                    | s<br>Counse                                                                                                    | ling                                                                                                    |                                                                                          |                                                                                                    |
| Date Rande:                                                                                                    |                                                                                                    | n 3/9/2014 and 3/9/2014                                                                                                    |                                                                                          |                                                                                                    |
| Participants:                                                                                                    | Me                                                                                                    |                                                                                                    |                                                                                          |                                                                                                    |
| Participation:                                                                                                    |                                                                                                    | or Invited                                                                                                    |                                                                                          |                                                                                                    |
| Role:                                                                                                    | Any                                                                                                    |                                                                                                    |                                                                                          |                                                                                                    |
| Purpose:                                                                                                    | Any                                                                                                    |                                                                                                    |                                                                                          |                                                                                                    |
| Outcome:                                                                                                    | Any                                                                                                    |                                                                                                    |                                                                                          |                                                                                                    |
| Location:                                                                                                    | Any                                                                                                    |                                                                                                    |                                                                                          |                                                                                                    |
| Sort By:                                                                                                    | Date (a:                                                                                                    | scending)                                                                                                    |                                                                                          |                                                                                                    |
| Print Details:                                                                                                    | Yes                                                                                                    |                                                                                                    |                                                                                          |                                                                                                    |
| Total number o                                                                                                    | of results (distin                                                                                                    | ict meetings): 16                                                                                                    |                                                                                          |                                                                                                    |
|                                                                                                    | of results (distin<br>Time                                                                                                    | at meetings): 16<br>Title                                                                                                    | Location                                                                                 | Owner                                                                                                    |
| Date                                                                                                    |                                                                                                    |                                                                                                    | Location<br>Counseling Offi                                                              |                                                                                                    |
| <b>Date</b><br>03/10/2014<br><b>Purposes</b> : Beh                                                                                                    | Time<br>08:00 AM                                                                                                    | Title                                                                                                    |                                                                                          |                                                                                                    |
| Date<br>03/10/2014<br>Purposes: Beh<br>Outcomes:                                                                                                    | Time<br>08:00 AM<br>avior (B)                                                                                                    | Title<br>Parent Meeting                                                                                                    | Counseling Offi                                                                          |                                                                                                    |
| Date<br>03/10/2014<br>Purposes: Beh<br>Outcomes:<br>Participants (4                                                                                                    | Time<br>08:00 AM<br>avior (B)<br>): Administration                                                                                                    | Title<br>Parent Meeting<br>Administration, Brenda Student                                                                                          |                                                                                          | ces Administration, Administration                                                                                                    |
| Date<br>03/10/2014<br>Purposes: Beh<br>Outcomes:<br>Participants (4<br>03/10/2014                                                                                                    | Time<br>08:00 AM<br>avior (B)<br>): Administration<br>10:00 AM                                                                                                    | Title<br>Parent Meeting<br>Adm histration, Brenda Student<br>College Check In                                                                      | Counseling Offi                                                                          |                                                                                                    |
| Date<br>03/10/2014<br>Purposes: Beh<br>Outcomes:<br>Participants (4<br>03/10/2014<br>Purposes: Coll                                                                                                    | Time<br>08:00 AM<br>avior (B)<br>): Administration<br>10:00 AM<br>ege Counseling                                                                                                    | Title<br>Parent Meeting<br>Adm histration, Brenda Student<br>College Check In                                                                      | Counseling Offi                                                                          | ces Administration, Administration                                                                                                    |
| Date<br>03/10/2014<br>Purposes: Beh<br>Outcomes:<br>Participants (4<br>03/10/2014<br>Purposes: Coll<br>Outcomes: (Fl                                                                                                    | Time<br>08:00 AM<br>avior (B)<br>): Administration<br>10:00 AM<br>ege Counseling<br>JM)                                                                                             | Title<br>Parent Meeting<br>Administration, Brenda Student<br>College Check In<br>(CC)                                                              | Counseling Offi                                                                          | ces Administration, Administration                                                                                                    |
| Date<br>03/10/2014<br>Purposes: Beh<br>Outcomes:<br>Participants (4<br>03/10/2014<br>Purposes: Coll<br>Outcomes: (Fl<br>Participants (2                                                                                               | Time<br>08:00 AM<br>avior (B)<br>): Administration<br>10:00 AM<br>ege Counseling<br>JM)<br>): Administration                                                                        | Title Parent Meeting Administration, Brenda Student College Check In (CC) Administration, Andrew Thomas                                            | Counseling Offi<br>, Johanna Grace Student, Tom Student<br>s Student,                    | ces Administration, Administration Administration, Administration                                                                                                    |
| Date<br>03/10/2014<br>Purposes: Beh<br>03/10/2014<br>Purposes: Coll<br>Outcomes: (FU<br>Participants (2<br>03/11/2014                                                                                                    | Time<br>08:00 AM<br>avior (B)<br>): Administration<br>10:00 AM<br>ege Counseling<br>JM)<br>): Administration<br>12:00 PM                                                            | Title<br>Parent Meeting<br>Administration, Brenda Student<br>College Check In<br>(CC)                                                              | Counseling Offi                                                                          | ces Administration, Administration Administration                                                                                                    |
| Date<br>03/10/2014<br>Purposes: Beh<br>Outcomes:<br>Participants (4<br>03/10/2014<br>Purposes: Coll<br>Outcomes: (Fl<br>Participants (2                                                                                               | Time<br>08:00 AM<br>avior (B)<br>): Administration<br>10:00 AM<br>ege Counseling<br>JM)<br>): Administration<br>12:00 PM                                                            | Title Parent Meeting Administration, Brenda Student College Check In (CC) Administration, Andrew Thomas                                            | Counseling Offi<br>, Johanna Grace Student, Tom Student<br>s Student,                    | ces Administration, Administration Administration, Administration                                                                                                    |
| Date<br>03/10/2014<br>Purposes: Beh<br>Participants (4<br>03/10/2014<br>Purposes: Coli<br>Outcomes: (FI<br>Participants (2<br>03/11/2014<br>Purposes: Beh<br>Outcomes:                                                                | Time<br>08:00 AM<br>avior (B)<br>): Administration<br>10:00 AM<br>ege Counseling<br>JM)<br>): Administration<br>12:00 PM<br>avior (B)                                               | Title<br>Parent Meeting<br>Adm histration, Brenda Student<br>College Check In<br>(CC)<br>Adm histration, Andrew Thomas<br>Behavior Referral Review | Counseling Offi<br>, Johanna Grace Student, Tom Student<br>s Student,                    | ces Administration, Administration Administration, Administration                                                                                                    |
| Date<br>03/10/2014<br>Purposes: Beh<br>Outcomes:<br>Participants (4<br>03/10/2014<br>Purposes: Coll<br>Outcomes: (FI<br>Participants (2<br>03/11/2014<br>Purposes: Beh                                                                | Time<br>08:00 AM<br>avior (B)<br>): Administration<br>10:00 AM<br>ege Counseling<br>JM)<br>): Administration<br>12:00 PM<br>avior (B)                                               | Title<br>Parent Meeting<br>Adm histration, Brenda Student<br>College Check In<br>(CC)<br>Adm histration, Andrew Thomas<br>Behavior Referral Review | Counseling Offi<br>, Johanna Grace Student, Tom Student<br>s Student,<br>Counseling Offi | ces Administration, Administration Administration, Administration                                                                                                    |
| Date<br>03/10/2014<br>Purposes: Beh<br>Outcomes:<br>Participants (4<br>03/10/2014<br>Purposes: Coll<br>Outcomes: (Ft<br>Participants (2<br>03/11/2014<br>Purposes: Beh<br>Outcomes:<br>Participants (1<br>03/12/2014<br>Purposes: Ger | Time<br>08:00 AM<br>avior (B)<br>): Administration<br>10:00 AM<br>ege Counseling<br>JM)<br>): Administration<br>12:00 PM<br>avior (B)<br>): Administration<br>03:00 PM              | Title<br>Parent Meeting<br>Administration, Brenda Student<br>College Check In<br>(CC)<br>Administration, Andrew Thoma:<br>Behavior Referral Review | Counseling Offi<br>, Johanna Grace Student, Tom Student<br>s Student,<br>Counseling Offi | ces Administration, Administration<br>Administration, Administration<br>ces Administration, Administration                                                                                                    |
| Date<br>03/10/2014<br>Purposes: Beh<br>0utcomes:<br>Participants (4<br>03/10/2014<br>Purposes: Coll<br>0utcomes: (FI<br>Participants (2<br>03/11/2014<br>Purposes: Ger<br>Outcomes:<br>Purposes: Ger<br>Outcomes:                     | Time<br>08:00 AM<br>avior (B)<br>): Administration<br>10:00 AM<br>ege Counseling<br>JM)<br>): Administration<br>12:00 PM<br>avior (B)<br>): Administration<br>03:00 PM<br>ieral (G) | Title<br>Parent Meeting<br>Administration, Brenda Student<br>College Check In<br>(CC)<br>Administration, Andrew Thoma:<br>Behavior Referral Review | Counseling Offi<br>, Johanna Grace Student, Tom Student<br>s Student,<br>Counseling Offi | ces         Administration, Administration           Administration, Administration           ces         Administration, Administration           Administration, Administration           Administration, Administration |

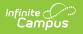